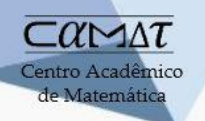

III Semana Acadêmica de Matemática

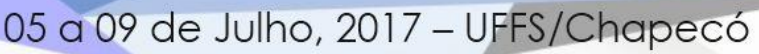

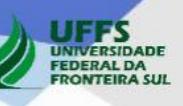

# **TÍTULO** (**EM LETRA MAIÚSCULA, FONTE TIMES NEW ROMAN, TAMANHO 14, EM NEGRITO, CENTRALIZADO**

(uma linha em branco)

Nome do 1.° autor (Texto simples alinhado à direita e separado do título por um espaço) Instituição E-mail

> Nome do 2.° autor Instituição E-mail

> > etc . . .

(uma linha em branco)

**Palavras-chave:** No máximo três palavras-chave, separadas uma da outra por ponto e vírgula.

# **1. Introdução**

Os minicursos são exposições, atividades de interação, aulas de manipulação ou elaboração de materiais, etc... com duração de 4 h/a. Haverá equipamento multimídia à disposição. Recomenda-se que os arquivos de apresentação sejam salvos em .pdf em *pen-drive*.

Os minicursos devem ser escritos na forma de um **resumo expandido** com, no máximo, duas páginas. Recomenda-se que a redação do texto submetido seja feita sobre este *template*.

O texto deve conter uma introdução, as seções intermediárias, as considerações finais, as referências bibliográficas e os agradecimentos (optativo). A introdução deve ter uma breve justificativa e revisão bibliográfica do tema. As seções intermediárias devem descrever a metodologia, os materiais e métodos utilizados. As considerações finais devem conter comentários analíticos sobre as potencialidades dos materiais ou procedimentos trabalhados. Apenas as obras citadas no texto devem compor as referências bibliográficas. A seção de agradecimentos é optativa.

# **2. Modo de salvar os arquivos**

Os resumos expandidos serão avaliados "às cegas" pelo Comitê Científico do evento. Para que isso seja possível e prático, salve o arquivo da versão identificada, **em PDF**, com o seguinte nome: "CPF do 1º Autor\_identificada" e o arquivo da versão cega com o seguinte nome: "CPF do 1º Autor\_cega".

Além do preenchimento do formulário eletrônico disponível na página do evento, os arquivos devem ser enviados para o e-mail[: vitor.petry@uffs.edu.br](mailto:vitor.petry@uffs.edu.br) indicando como assunto da mensagem: "Submissão de trabalho II Semana Acadêmica de Matemática".

# **3. Digitação e formatação**

A digitação e a formatação do texto devem seguir as orientações a seguir.

Programa: WORD FOR WINDOWS (2003, 2007 ou 2010)

Fonte: Times New Roman, tamanho 12.

Papel tamanho A4; margens superior e esquerda 3 cm, inferior e direita 2 cm. Os parágrafos tem espaçamento simples entre linhas, alinhamento justificado e sem espaço em branco entre eles.

As páginas devem ser numeradas a partir da segunda, embaixo e à direita.

Os títulos das seções intermediárias devem usar fonte Times New Roman, tamanho 12, em negrito, posicionados na margem esquerda e separados do parágrafo anterior por um espaço. Os títulos das subseções (se utilizadas) não devem ser enumerados.

Para incluir notas de rodapé, caso indispensáveis, utilize a ferramenta do Word<sup>1</sup>.

# **4. Tabelas e figuras**

Tabelas e figuras devem ser numerados e mencionados, ao menos uma vez, no texto. Os títulos devem ser centralizados. O título de tabelas e quadros os precede, já o título do gráfico e/ou figura vem depois.

| Tabela 1 - Fernialo para subtituitos e legendas. |  |  |
|--------------------------------------------------|--|--|
|                                                  |  |  |
|                                                  |  |  |
|                                                  |  |  |

Tabela 1 - Formato para subtítulos e legendas.

Fonte: Autor (times new Roman, tamanho, 10)

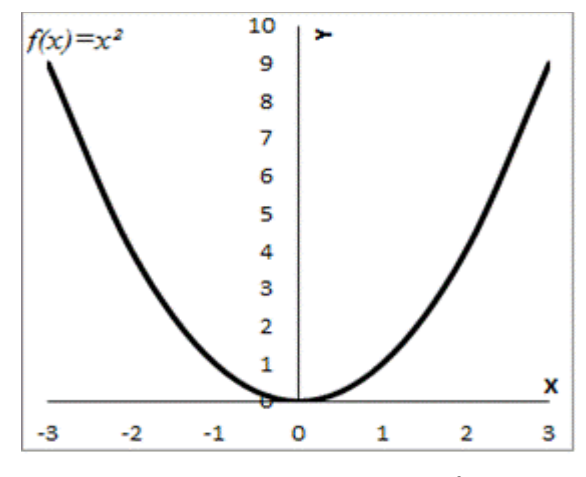

Figura 1 - Função  $f(x) = x^2$ .

# **5. Citações e equações**

As citações no texto, menores do que três linhas, devem estar entre aspas e acompanhadas de uma chamada para (SOBRENOME DO AUTOR, ano, nº da página).

> As citações mais longas do que três linhas devem ser colocadas neste padrão, com um recuo à esquerda de 4 cm e espaçamento simples. A fonte deve ser de tamanho 10. Separe a citação do texto com um espaço antes e outro depois. Abaixo da citação, deve constar a referência. (SOBRENOME DO AUTOR, ano, p. XX)

Para inserir equações e fórmulas, recomenda-se o uso do editor de equações do Microsoft Word 2007, o Microsoft Equation 3.0 para o Word 2003, ou, ainda, o aplicativo *Mathtype.* Numere apenas equações que são referenciadas mais de uma vez no texto, alinhadas à direita. Cada termo da equação deve ser nomeado.

$$
y = \pi^x \tag{1}
$$

onde *y* é a altura  $(m)$ , *x* é o tempo  $(s)$  e  $\pi$  uma constante real.

Observe que equações que fazem parte de uma frase podem levar pontuação.

# **6. Agradecimentos**

<u>.</u>

Os agradecimentos, quando necessários, devem ser feitos para colaboradores (pessoas ou empresas), agências de financiamento, universidade, escola, etc., que contribuíram para a redação, financiamento ou com o desenvolvimento do trabalho.

<sup>&</sup>lt;sup>1</sup> Exemplo de nota de rodapé.

# **7. Referências bibliográficas**

As referências devem ficar ao final do texto, atendo-se exclusivamente às obras citadas no mesmo, em ordem alfabética pelo sobrenome do autor, em espaço simples, alinhadas apenas à esquerda, separadas por uma linha de espaço simples, seguindo as normas da ABNT NBR 6023/2002. A seguir, são apresentados alguns exemplos.

## **Livros:**

GOMES, L. G. F. F. **Novela e sociedade no Brasil**. Niterói: EdUFF, 1998.

## **Capítulos de livros:**

ROMANO, Giovanni. Imagens da juventude na era moderna. In: LEVI, G.; SCHMIDT, J. (Org.). História dos jovens 2. São Paulo: Companhia das Letras, 1996. p. 7-16.

## **Meios eletrônicos:**

KOOGAN, André; HOUAISS, Antonio (Ed.). **Enciclopédia e dicionário digital 98**. Direção geral de André Koogan Breikmam. São Paulo: Delta: Estadão, 1998. 5 CD-ROM.

## **Obras consultadas online:**

ALVES, Castro. **Navio negreiro**. [S.l.]: Virtual Books, 2000. Disponível em: Acesso em: 10 jan. 2002, 16:30:30.

## **Artigos de periódicos:**

COSTA, V. R. À margem da lei. **Em Pauta**, Rio de Janeiro, n. 12, p. 131-148, 1998.

GURGEL, C. Reforma do Estado e segurança pública. **Política e Administração**, Rio de Janeiro, v. 3, n. 2, p. 15-21, set. 1997.

#### **Artigo e/ou matéria de revista, boletim etc. em meio eletrônico :**

VIEIRA, Cássio Leite; LOPES, Marcelo. A queda do cometa. **Neo Interativa**, Rio de Janeiro, n. 2, inverno 1994. 1 CD-ROM.

SILVA, M. M. L. Crimes da era digital. **Net**, Rio de Janeiro, nov. 1998. Seção Ponto de Vista. Disponível em: . Acesso em: 28 nov. 1998.

#### **Trabalho apresentado em evento:**

BRAYNER, A. R. A.; MEDEIROS, C. B. Incorporação do tempo em SGBD orientado a objetos. In: SIMPÓSIO BRASILEIRO DE BANCO DE DADOS, 9., 1994, São Paulo. **Anais**... São Paulo: USP, 1994. p. 16-29.

#### **Trabalho apresentado em evento em meio eletrônico:**

GUNCHO, M. R. A educação à distância e a biblioteca universitária. In: SEMINÁRIO DE BIBLIOTECAS UNIVERSITÁRIAS, 10., 1998, Fortaleza. **Anais**... Fortaleza: Tec Treina, 1998. 1 CD-ROM.